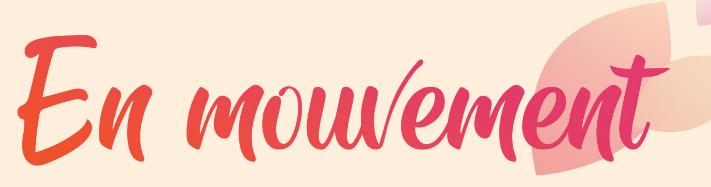

Vol. 9 / Nº 24 / 12 mars 2024 Bulletin interne du CISSS du Bas-Saint-Laurent

#### **Semaine nationale de l'organisation communautaire**

Du 10 au 16 mars se déroule la Semaine nationale de l'organisation communautaire (SNOC) sous le thème « L'OC, évidemment, en action contre les inégalités sociales ».

Un des objectifs majeurs de la pratique professionnelle est la réduction des inégalités sociales. S'attaquer à ce phénomène structurel enraciné depuis d'innombrables années constitue un défi colossal pour les organisateurs et organisatrices communautaires (OC). Néanmoins, c'est cette mission qui procure le plus de satisfaction

et confère aux OC le sentiment d'exercer le meilleur métier du monde. Dans un contexte de multiples crises sociales telles que celles du logement, de l'itinérance, de l'environnement et de l'alimentation, le choix du thème des inégalités sociales pour la SNOC s'avère incontournable.

Face aux inégalités sociales, l'OC se positionne comme une voix des « sans-voix ». Pour faire remonter les enjeux et les injustices vécues par des personnes exclues, les OC mettent en place des mécanismes concrets : ils peuvent rapporter une situation d'injustice à une instance de concertation ou soutenir la création d'un nouveau groupe communautaire défendant les intérêts d'une minorité. Cette intervention vise à faire entendre les citoyennes et citoyens et à susciter la prise de parole, contribuant ainsi à la transformation des situations sociales opprimantes<sup>1</sup>.

L'ancrage territorial de l'OC, que ce soit dans un quartier, une MRC ou un village, contribue à développer une connaissance approfondie des inégalités

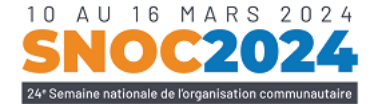

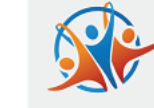

L'OC. ÉVIDEMMENT.. **En action contre** les inégalités sociales

dans un secteur donné. En tant qu'agents et agentes d'information et de savoirs, les OC possèdent le pouvoir du savoir. Par l'analyse, ces professionnels acquièrent une compréhension pointue de leur territoire d'attache et de sa population, les amenant à révéler des chiffres derrière les inégalités et à illustrer l'acuité des injustices.

Bonne semaine à tous les OC du CISSS du Bas-Saint-Laurent!

1 Merci à Lorraine Gaudreau qui nous a inspirés avec son ouvrage *Sens, cohérence et perspective critique en intervention collective, Dimensions fondamentales et actualisations* (2021), PUQ, 288 pages.

### **Votre programme d'aide aux employés LifeWorks migre vers TELUS Santé**

À la suite de l'acquisition de LifeWorks par l'entreprise TELUS, notre fournisseur du programme d'aide aux employés (PAE) porte maintenant le nom de TELUS Santé.

Cette transformation n'a aucun impact sur la gamme de services offerts par le PAE. Ce dernier continuera d'offrir des services professionnels pour tout employé qui éprouve des difficultés liées à sa santé, à son bien-être psychologique, à ses finances, à son travail, etc. En tant que membre du personnel, vous avez accès à 5 h de consultation chaque année, pour la période du 1<sup>er</sup> avril au 31 mars. Ce service, entièrement confidentiel et gratuit, est disponible 24 heures sur 24, 7 jours sur 7 au numéro 1 855 612-2998.

La plateforme LifeWorks, aussi devenue TELUS Santé, a fait peau neuve, mais conserve le même contenu. Cette plateforme vous offre du soutien et des outils en ligne pour favoriser votre bien-être psychologique, financier, physique et émotionnel. Elle facilite l'accès à des ressources professionnelles afin de vous soutenir lors de situations difficiles.

#### **Pour s'inscrire :**

- 1. Rendez-vous à https://integrale.telussante.com ou téléchargez l'application mobile « TELUS Santé Intégrale » via l'App Store ou Google Play.
- 2. Cliquez sur « S'enregistrer » ou « S'inscrire ».
- 3. Entrez votre code d'invitation : BSL-matricule de l'employé (ex. : BSL-99999).
- 4. Créez vos informations de connexion (adresse de courriel et mot de passe).

#### **Pour les employés déjà inscrits :**

1. Mettre à jour votre application.

Pour plus d'informations sur le PAE, visitez la section réservée à ce service dans l'intranet sous [Directions administratives > Direction des](http://mon.intranet.cisssbsl.rtss.qc.ca/node/1605)  [ressources humaines... > PAE](http://mon.intranet.cisssbsl.rtss.qc.ca/node/1605) ou référez-vous à votre gestionnaire.

#### **La Mitis, La Matanie, La Matapédia Êtes-vous prêts?**

- Allez tester vos accès à PANDAWebRx
- Suivez [vos formations](http://mon.intranet.cisssbsl.rtss.qc.ca/node/10514) sur la plateforme ENA
- Consultez la [section GESPHARx8](http://mon.intranet.cisssbsl.rtss.qc.ca/node/10512) de l'intranet

#### **Vous avez des questions à propos de GESPHARx8?**

N'hésitez pas à communiquer avec l'équipe de projet par courriel à l'adresse suivante : [projet.pharmacie.dri.cisssbsl@ssss.gouv.qc.ca](mailto:projet.pharmacie.dri.cisssbsl%40ssss.gouv.qc.ca?subject=)

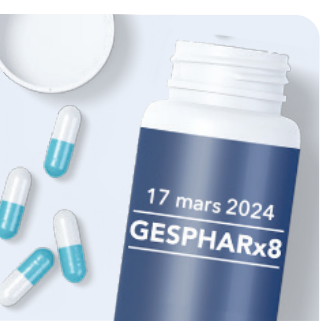

# uébec **ma**

#### AVIS DE RECHERCHE **SUPERVISEUR DE STAGE**

# **TRAVAIL SOCIAL** ÉDUCATION **SPÉCIALISÉE**

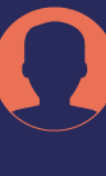

#### **Automne 2024 - hiver 2025**

Toute personne intéressée ou qui aimerait recommander un superviseur est priée de [remplir le formulaire](https://forms.office.com/Pages/ResponsePage.aspx?id=KP7hBotfdUC_bK4kvhp5kmKr40fjhThBqmvPl_W2FvdUQlU4SFZQSk1HR0dMWENXQzMwTlc4UzlIWS4u&wdLOR=cCD706C88-D572-444A-B380-11AEFA6E2D7C)  [disponible dans l'intranet.](https://forms.office.com/Pages/ResponsePage.aspx?id=KP7hBotfdUC_bK4kvhp5kmKr40fjhThBqmvPl_W2FvdUQlU4SFZQSk1HR0dMWENXQzMwTlc4UzlIWS4u&wdLOR=cCD706C88-D572-444A-B380-11AEFA6E2D7C) Date limite : 15 mars 2024

**Vous avez des questions?**  [enseignement.dsmer.](mailto:enseignement.dsmer.cisssbsl%40ssss.gouv.qc.ca?subject=) [cisssbsl@ssss.gouv.qc.ca](mailto:enseignement.dsmer.cisssbsl%40ssss.gouv.qc.ca?subject=)

# **Mise à jour de GlobalProtect (téléaccès)**

À compter du 11 mars 2024, lors de votre authentification à GlobalProtect, une mise à jour vers la version 6.1.3 vous sera proposée. Cette mise à jour ne nécessite aucun droit d'administrateur, vous devrez alors procéder à quelques étapes. Pour connaître ces étapes, consultez [la nouvelle](http://mon.intranet.cisssbsl.rtss.qc.ca/node/11068)  [intranet du 11 mars dernier](http://mon.intranet.cisssbsl.rtss.qc.ca/node/11068).

# **Vulnérabilités dans Apple iOS**

La compagnie Apple a publié un bulletin concernant des vulnérabilités qui touchent le système d'exploitation Apple iOS. La Direction des ressources informationnelles (DRI) recommande à tous les utilisateurs de produits vulnérables appartenant au CISSS du Bas-Saint-Laurent de procéder au déploiement des mises à jour.

#### **Produits vulnérables :**

- iOS et iPadOS 17.4 et antérieur • iOS et iPadOS 16.7.6 et
- antérieur

Pour plus d'information, consultez [la note de la DRI](http://mon.intranet.cisssbsl.rtss.qc.ca/node/10888)  [disponible sur l'intranet](http://mon.intranet.cisssbsl.rtss.qc.ca/node/10888) ou contactez le centre de services à l'utilisateur au 1 844 400-AIDE (2433).

Centre intégré de santé et de services sociaux du Bas-Saint-Laurent

\* \* Dec 兩面

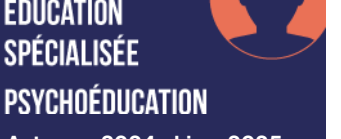

### **Migration téléphonie IP – installations CRDI de l'est du territoire**

La migration vers la téléphonie IP est maintenant terminée dans les installations des CRDI de l'est du territoire :

- CRDI (La Matapédia) situé au 25, avenue du Parc à Amqui
- CRDI (La Matanie) situé au 91, avenue D'Amours à Matane
- CRDI (La Mitis) situé au 800, avenue du Sanatorium à Mont-Joli
- CRDI (Rimouski-Neigette) situé au 274, rue Potvin à Rimouski

Prenez note que tous les numéros de poste ont changé, mais que les numéros principaux et les numéros de télécopieur (*fax*) demeurent les mêmes.

Vous pouvez connaître les nouvelles coordonnées de vos collègues de ces installations en consultant le bottin du CISSS ou en suivant les options du menu téléphonique de l'installation. Rappelons toutefois qu'à la suite d'une migration d'un système téléphonique vers la téléphonie IP, la mise à jour de nos coordonnées professionnelles dans les diverses plateformes et documentations imprimées est la responsabilité du personnel et des directions touchées.

Pour en savoir plus et consulter les outils disponibles, visitez la [section Projets majeurs de l'intranet](http://mon.intranet.cisssbsl.rtss.qc.ca/node/6230).

# **Journée internationale des droits des femmes**

Le vendredi 8 mars dernier avait lieu la Journée internationale des droits des femmes. Pour l'occasion, la Direction des programmes santé mentale et dépendance (DPSMD) a présenté un article pour rappeler le chemin parcouru ainsi que des témoignages inspirants de femmes travaillant dans notre CISSS. Pour voir ou revoir cet article, consultez [la nouvelle intranet](http://mon.intranet.cisssbsl.rtss.qc.ca/node/11036)  [du 8 mars dernier](http://mon.intranet.cisssbsl.rtss.qc.ca/node/11036).

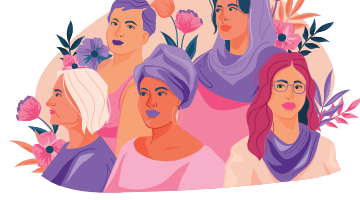

La téléphonie IP :

Pour rester près de son monde

## **Postes laissés vacants à la suite d'un affichage à l'interne**

Nous tenons à vous rappeler que la liste des postes laissés vacants à la suite d'un affichage à l'interne est disponible dans Logibec Web. Vous pouvez y accéder par le menu principal sous Affichage de poste > Recherche avancée. Pour plus de détails, consultez [la](http://mon.intranet.cisssbsl.rtss.qc.ca/node/11074)  [nouvelle intranet du 8 mars dernier](http://mon.intranet.cisssbsl.rtss.qc.ca/node/11074).

### **Inscription au Tableau de l'OIIQ**

La date limite pour s'inscrire au Tableau 2024-2025 de l'Ordre des infirmières et infirmiers du Québec (OIIQ), remplir sa déclaration annuelle et procéder au paiement de sa cotisation, **sans frais de retard, est le 15 mars 2024 à 23 h 59**. Pour plus de détails, consultez [la nouvelle intranet](http://mon.intranet.cisssbsl.rtss.qc.ca/node/10995) ou [le site Web](https://www.oiiq.org/inscription-au-tableau/s-inscrire-au-tableau)  [de l'OIIQ](https://www.oiiq.org/inscription-au-tableau/s-inscrire-au-tableau).

# **Fermeture d'année financière**

#### **Comptes de dépenses Web**

Afin d'assurer la comptabilisation adéquate des comptes de dépenses qui affectent l'année financière se terminant le 31 mars, nous vous demandons de finaliser tous vos comptes de dépenses Web (dépenses encourues) **dans la paie finissant le 23 mars 2024**.

Nous comptons sur votre collaboration afin de limiter au minimum les comptes de dépenses à traiter pour la paie finissant le 6 avril 2024, et ce, considérant le court délai dont nous disposons pour le traitement.

N'oubliez pas de joindre vos pièces justificatives électroniquement avec votre compte de dépenses dans Logibec Web. Il est important de les conserver jusqu'à l'approbation finale par le Service des comptes à recevoir.

Pour plus d'information, vous pouvez consulter l'aidemémoire sur l'intranet en suivant le chemin d'accès : [Documents d'encadrement >](http://mon.intranet.cisssbsl.rtss.qc.ca/politiques/DRF) 

#### [Centre d'information > DRF](http://mon.intranet.cisssbsl.rtss.qc.ca/politiques/DRF),

sous l'onglet Remboursement des frais de déplacement, ou contacter le personnel du Service des comptes à recevoir de votre MRC.

#### **I-CLSC (toutes les installations, incluant SICSRD)**

Nous vous informons que la date limite pour la saisie de vos interventions de l'année financière 2023-2024 est le **8 avril 2024 inclusivement**. Après cette date, aucune réouverture de période ne sera acceptée.

Nous vous remercions de votre compréhension et de votre habituelle collaboration.

Une précision pour la limite des services achetés suivra sous peu.